### <span id="page-0-0"></span>Bayesian Confirmatory Factor Analysis

#### Chong Xing<sup>1</sup>, Zack Roman<sup>1</sup>, & Paul Johnson<sup>1</sup>

 $1$ Center for Research Methods and Data Analysis

2018

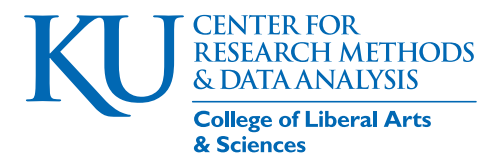

Xing, Roman, Johnson (CRMDA) [bayesCFA](#page-61-0) 2018 1/62

Today's sessions will focus on applying Bayesian framework to SEM analysis

- Reflect and integrate the conceptual knowledge learned from the previous sessions
- Begin to form a probabilistic view about Structural Equation Modeling
- Gain first-hand working experience estimating SEM models under Bayesian framework

KI J

## **Outline**

#### 1 [Software Options for Bayesian SEM](#page-3-0)

- **[BUGS](#page-4-0)**
- **IAGS**
- [Stan](#page-6-0)
- [Typical software workflow](#page-7-0)

#### <sup>2</sup> [Bayesian CFA Models](#page-8-0)

- **[One-Factor Bayesian CFA](#page-14-0)**
- **[The Stan Code for Bayesian CFA](#page-26-0)**
- [Two-Factor Bayesian CFA](#page-31-0)
- **•** [Three-Factor Bayesian CFA](#page-43-0)

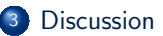

### <span id="page-3-0"></span>**Outline**

#### 1 [Software Options for Bayesian SEM](#page-3-0)

- [BUGS](#page-4-0)
- [JAGS](#page-5-0)
- [Stan](#page-6-0)
- [Typical software workflow](#page-7-0)

#### <sup>2</sup> [Bayesian CFA Models](#page-8-0)

- **[One-Factor Bayesian CFA](#page-14-0)**
- **[The Stan Code for Bayesian CFA](#page-26-0)**
- **[Two-Factor Bayesian CFA](#page-31-0)**
- **[Three-Factor Bayesian CFA](#page-43-0)**

#### iscussion

## <span id="page-4-0"></span>Software options - BUGS

The following non-exhaustive software list shows programs we have used at CRMDA for estimating SEM models under Bayesian framework

- BUGS Bayesian Inference Using Gibbs Sampling (Spiegelhalter, Thomas, Best, & Lunn, [2003\)](#page-59-0)
	- **1** The main Bayesian software implementation prior to JAGS and Stan
	- **2** Two variants WinBUGS and OpenBUGS
	- <sup>3</sup> Early (some current) Bayesian SEM research relies heavily on BUGS (e.g., Song & Lee, [2012\)](#page-59-1)
	- <sup>4</sup> MCMC samplers
		- **1** Gibbs sampler (Geman & Geman, [1984\)](#page-57-0)
		- **2** Metropolis-Hastings sampler (Hastings, [1970;](#page-57-1) Metropolis, Rosenbluth, Rosenbluth, Teller, & Teller, [1953\)](#page-58-0)
	- <sup>5</sup> Software development has stopped; last release version (2010) - WinBUGS 1.4.3

## <span id="page-5-0"></span>Software options - JAGS

#### JAGS Just Another Gibbs Sampler (Plumer, [2003\)](#page-59-2)

- **1** A cross-platform Bayesian inference software (i.e., Windows, Mac, Linux)
- <sup>2</sup> Another popular software for SEM research (e.g., Merkle & Wang, [2018\)](#page-58-1)
- <sup>3</sup> MCMC samplers -
	- **Q** Gibbs sampler
	- **2** Metropolis-Hastings sampler
	- **3** Naturally treating missing data (i.e., as random variables)
- <sup>4</sup> Latest stable release version (2017) 4.3.0

### <span id="page-6-0"></span>Software options - Stan

#### Stan the current forefront of Bayesian software development (Stan Development Team, [2017\)](#page-60-0)

- <sup>1</sup> Led by Andrew Gelman (Gelman et al., [2014;](#page-57-2) Gelman & Hill, [2007\)](#page-57-3) at the University of Columbia
- <sup>2</sup> MCMC sampler NUTS (No-U-Turn Sampler; Hoffman & Gelman, [2014\)](#page-58-2)
- **3** More demanding on coding/programing skills
- <sup>4</sup> Used for our CFA and SEM examples

## <span id="page-7-0"></span>Software workflow

- A model syntax file written in a Bayesian programming language (i.e., BUGS, JAGS, or Stan)
- An execution syntax written within a software environment (R for our demonstration)
	- Points to the location of the model syntax
	- Specify the global values of a model (e.g., number of observations/factors/indicators)
	- **•** Prepare data to be used for model estimation
- R helper packages

R2OpenBUGS for BUGS rjags for JAGS rstan for Stan

KI I

### <span id="page-8-0"></span>**Outline**

#### [Software Options for Bayesian SEM](#page-3-0)

- [BUGS](#page-4-0)
- $\bullet$  [JAGS](#page-5-0)
- **•** [Stan](#page-6-0)
- [Typical software workflow](#page-7-0)

#### <sup>2</sup> [Bayesian CFA Models](#page-8-0)

- **.** [One-Factor Bayesian CFA](#page-14-0)
- [The Stan Code for Bayesian CFA](#page-26-0)
- [Two-Factor Bayesian CFA](#page-31-0)
- **[Three-Factor Bayesian CFA](#page-43-0)**

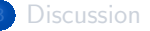

## The matrix notation for one-factor CFA

 $y = \mu + \Lambda \eta + \epsilon$ 

- **y** a vector of observed variables/indicators
- $\mu$  a vector of intercepts associated with the indicators
- **Λ** a matrix of factor loadings relating *y*(observed variables) to *ω* (latent factors)
- *η* a vector of factor scores per subject/participant
- $\epsilon$  a vector of residual errors

### The matrix notation for one-factor CFA ...

The demonstration data set (CILS; [Portes & Rumbaut, 2012\)](#page-59-3)

# **DSDR** DATA SHARING FOR

#### **ICPSR 20520**

**Children of Immigrants** Longitudinal Study (CILS), 1991-2006

Alejandro Portes **Princeton University** 

Rubén G. Rumbaut University of California-Irvine

Data Collection Instruments

## The matrix notation for one-factor CFA ...

#### The four observed indicators for English proficiency

#### 24- How well do you speak English?

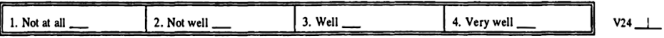

#### 25- How well do you understand English?

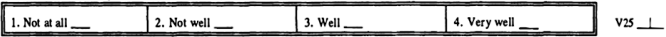

#### 26- How well do you read English?

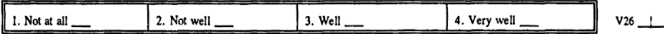

#### 27- How well do you write English?

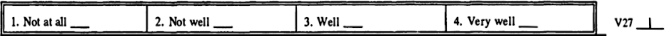

[Bayesian CFA Models](#page-8-0)

### The matrix notation for one-factor CFA ...

```
## Reading in the demonstration data
   ddir <- "../../data"
   dat <- readRDS(file.path(ddir, "cils-subset_integer.rds"))
   ## Listing the variable names
5 names ( dat )
```
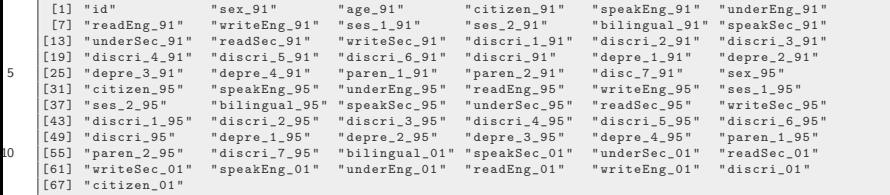

```
## Requesting summary statistics
   ## For the English Proficiency measures
   varName.Eng91 <- c("speakEng_91", "underEng_91",
                         " readEng_91 " , " writeEng_91 ")
5 | summary (dat [ , varName. Eng 91])
```
[Bayesian CFA Models](#page-8-0)

### The matrix notation for one-factor CFA ...

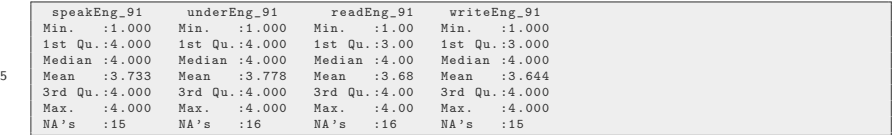

A one-factor model with four self-reported items assessing children of immigrants' English proficiency

 $y = \mu + \Lambda \omega + \epsilon$ 

$$
\begin{bmatrix}\nSpeakEng_{-}91 \\
underEng_{-}91 \\
readEng_{-}91 \\
writeEng_{-}91 \\
\end{bmatrix} = \begin{bmatrix} \mu_1 \\ \mu_2 \\ \mu_3 \\ \mu_4 \end{bmatrix} + \begin{bmatrix} \lambda_1 \\ \lambda_2 \\ \lambda_3 \\ \lambda_4 \end{bmatrix} + [EngProfi91] + \begin{bmatrix} \epsilon_1 \\ \epsilon_2 \\ \epsilon_3 \\ \epsilon_4 \end{bmatrix}
$$

### <span id="page-14-0"></span>Estimating a one-factor Bayesian CFA model in 3 steps

```
## Loading the rstan package
   library (rstan)
   ## To install the package
5 ## Uncomment and run the following line
   ## install.packages (" rstan ")
```
## Creating the data set for rstan dat.Eng91.complete <- na.omit (dat [ , varName.Eng91])

```
## Including the model information
     ## To the data object for rstan
     data_for_stan <-
      list(N = nrow(data). Eng91. complete), ## sample size
5 \mid k = \text{ncol}(\text{dat.Fng91.complete}), ## number of indicator
      y = as.matrix ( dat.Eng91.complete ) , ## observed responses
      x_i = 1, x_i = 1, x_i = 1, x_i = 1, x_i = 1, x_i = 1, x_i = 1, x_i = 1, x_i = 1, x_i = 1, x_i = 1, x_i = 1, x_i = 1, x_i = 1, x_i = 1, x_i = 1, x_i = 1, x_i = 1, x_i = 1, x_i = 1, x_i = 1, x_i = 1, x_i = 1, x_i = 1, x_i = str\_loading = c(1, 1, 1, 1)) ## loading structure
```
### Estimating a one-factor Bayesian CFA model in 3 steps ...

```
## Step 1 - Using the 'stanc()' function
   ## To translate Stan code to C++
   ## The tr_01 object contains C++ translation for cfa-01.stan
   ## The "cfa-01.stan" is included in the current directory
5 \mid tr_01 \leftarrow \text{stanc}("cfa-01.stan")
```

```
## Step 2 - Using the 'stan_model()' function
## To create an S4 class model object
## The so_01 is an S4 class model object created for tr_01
## Warnings will show up - move to the next step
## If the warnings are nonfatal
so_01 \leftarrow stan_model (stanc_ret = tr_01, verbose = FALSE)
```
KI I

#### Estimating a one-factor Bayesian CFA model in 3 steps ...

```
## Step 3 - Using the 'sampling ()' function
   ## For MCMC sampling / estimation
   post 01 <-sampling ( object = so_01, ## the S4 model object
5 data = data_for_stan, ## the data input (an list object)
    chains = 2, ## number of MCMC chains<br>iter = 2000, ## number of MCMC draws
                       2000 ## number of MCMC draws per chain
    warmup = 1000) ## number of warmup draws per chain
   ## Saving the posterior draws to an .rds file
10 saveRDS ( post_01 , file.path ( wdir , " post_01.rds "))
```

```
## Reading the posterior draws back to R
post_01 <- readRDS ( file.path ( wdir , " post_01.rds "))
```
# Summarizing a one-factor Bayesian CFA model results - Factor loadings

## Trace plot for visualizing MCMC convergence (loadings)  $plot (post_01, plotfun = "trace", pars = c("loading_std"),$ inc\_warmup = TRUE )

# Summarizing a one-factor Bayesian CFA model results - Factor loadings ...

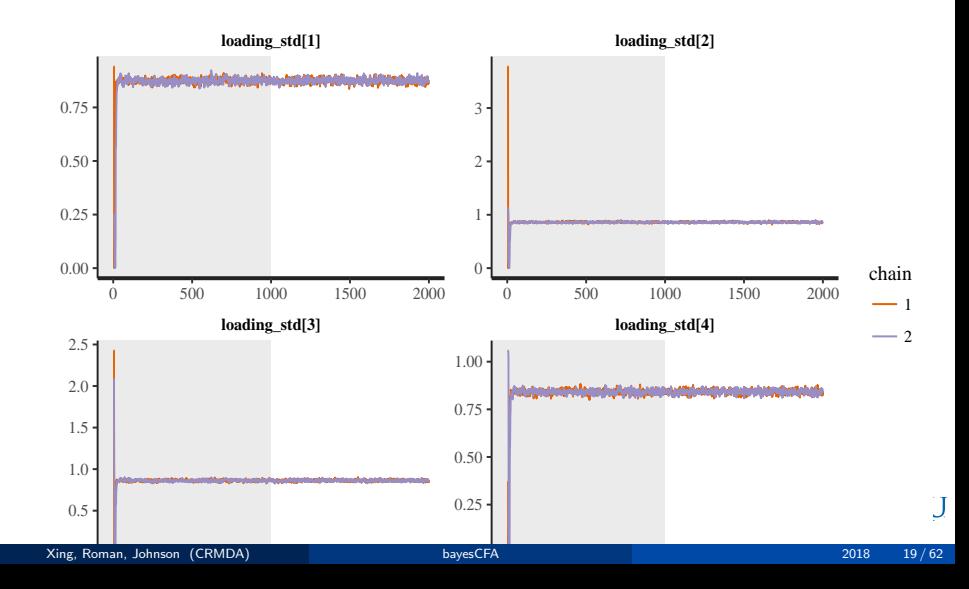

Summarizing a one-factor Bayesian CFA model results - Indicator intercepts

```
## Trace plot for visualizing MCMC convergence
## Of the indicator intercepts
plot (post_01, plotfun = "trace", pars = c("intercept_unstd"),inc_warmup = TRUE )
```
# Summarizing a one-factor Bayesian CFA model results - Indicator intercepts ...

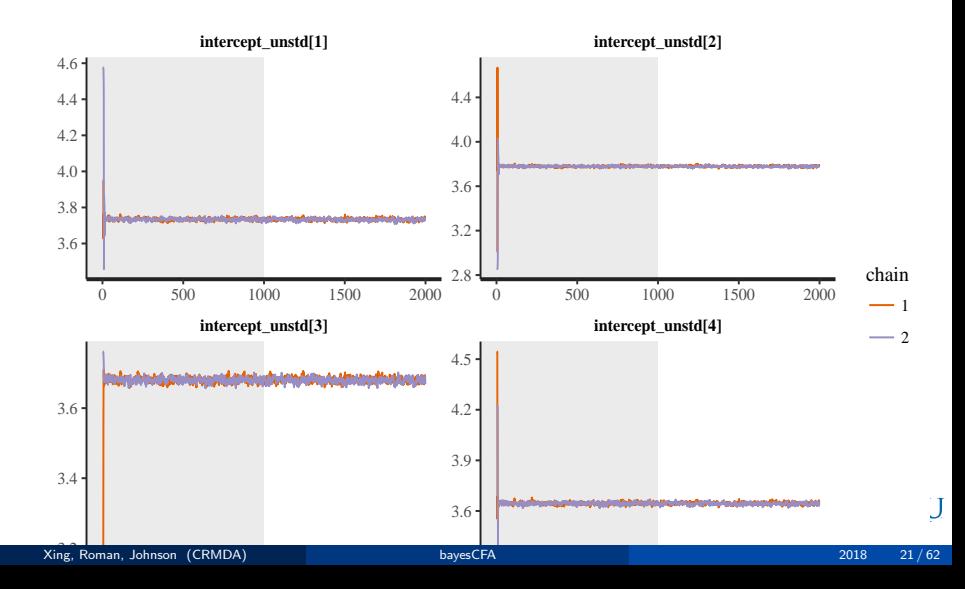

```
## Trace plot for visualizing MCMC convergence
## Of the indicator residuals ( unique variances )
plot (post_01, plot fun = "trace", pars = c("residual_unstd"),inc_warmup = TRUE )
```
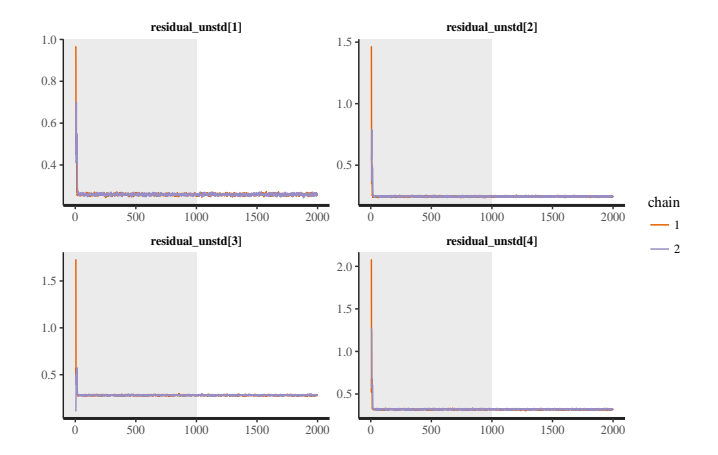

```
## Density plot for indicator residuals
plot (post_01, pars = "residual_unstd", show_density = TRUE,
      ci level = 0.5)
```
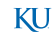

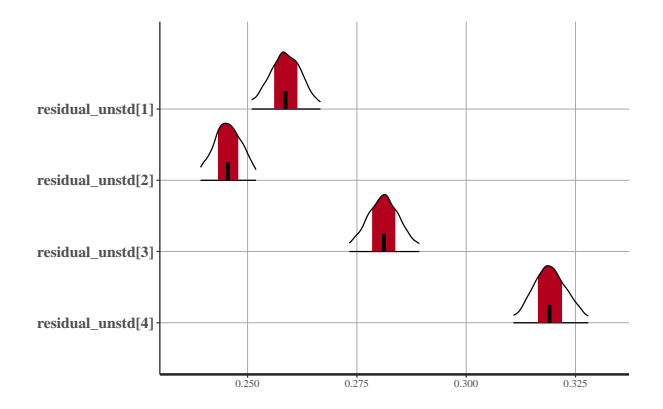

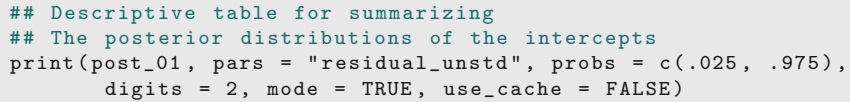

```
Inference for Stan model : cfa-01.
    2 chains , each with iter =2000; warmup =1000; thin =1;
    post-warmup draws per chain =1000 , total post-warmup draws =2000 .
5 mean se_mean sd 2.5%, 97.5%, n_eff Rhat<br>residual unstd [1] 0.26 0 0.00.25 0.27 1120 1
    residual_unstd [1] 0 .26 0 0 0 .25 0 .27 1120 1
    residual_unstd [2] 0 .25 0 0 0 .24 0 .25 1124 1
    residual_unstd [3] 0 .28 0 0 0 .27 0 .29 951 1
   residual unstd [4] 0.32
   Samples were drawn using NUTS ( diag_e ) at Mon Jun 4 18:07:40 2018 .
    For each parameter, n eff is a crude measure of effective sample size.
    and Rhat is the potential scale reduction factor on split chains ( at
    convergence, Rhat=1).
```
 $\overline{10}$ 

```
Stan script for confirmatory factor analysis
     Adapted from Mike Lawrence's cfa.stan code on github
  //
      https://gist.github.com/mike-lawrence/dd2435f290a567bd1fd03$70ee6
  data {
5 int N;
      // N: number of subjects
    int k;
      // k: number of observed indicators
    matrix [N ,k] y;
      // y: matrix of observed responses
    int n_xi ;
15 // n factor: number of latent factor(s)
    int<lower=1,upper=n_xi> str_loading [k];
      // str_loading: factor loading structure }
  transformed data {
20 matrix [N , k] y_std ;
                                                                      KU
```
 $\overline{0}$ 

```
// y_std: standardized observed responses
     for(i \text{ in } 1:k) {
       y_{\text{1}} \text{std}[\, , \, i] = (y[\, , \, i] - \text{mean}(y[\, , \, i])) / \text{sd}(y[\, , \, i]);}
\overline{5}parameters {
     matrix [n_xi, N] normal01;
       // normal01 a helper variable for more
       // efficient non-centered multivariate
30 // sampling of subj_facs
     cholesky_factor_corr [n_xi] factor_cor_helper;
       // factor_cor_helper : correlations
       // ( on Cholesky factor scale ) amongst
35 // latent factors
     vector [k] intercept_std ;
       // intercept_std: the mean for each observed indicator
40 vector<lower =0 >[ k] residual_std ;
       // residual_std: the unique factor (error) for each
            indicator
```

```
vector<lower=0>[k] loading_std;
      // loading_std: how each indicator loads on to each factor
45 // Must be postive for identifiability
  }
  transformed parameters {
    matrix [N, n_xi] factor_score;
      // factor score: matrix of values for each
50 // factor associated with each subject
    factor_score = transpose ( factor_cor_helper * normal01 );
      // the following calculation implies
      // that rows of subj_facs are sampled
55 // from a multivariate normal
      // distribution with mean of 0 and
      // sd of 1 in all dimensions and a
      // correlation matrix of fac_cor
  }
60 model {
    to_vector (normal01) \sim normal (0, 1);
      // normal01 must have normal (0 ,1) prior for
      // " non-centered " parameterization on the
```

```
// multivariate distribution of latent factors
      factor\_cor\_helper ~ \sim 1kj_corr_cholesky(1);
         // flat prior on correlations
      intercept_std \sim normal(0, 1);
70 // normal prior on y intercept
      residual_std \sim cauchy (0, 2.5);
         // normal prior on the unique factor for each indicator
\pi | loading_std \sim normal(0, 1);
         // normal(0, 1) priors on factor loadings
      for(i in 1:k) {
         y_{\text{1}} + f_{\text{2}} y_{\text{2}} + f_{\text{3}} y_{\text{3}} y_{\text{3}} y_{\text{4}} y_{\text{5}} y_{\text{6}} y_{\text{7}} y_{\text{8}} y_{\text{9}} y_{\text{1}} y_{\text{1}} y_{\text{2}} y_{\text{1}} y_{\text{2}} y_{\text{1}} y_{\text{1}} y_{\text{1}} y_{\text{1}} y_{\text{2}} y_{\textstr_loading [i ]] * loading_std [i]
                                         , residual\_std[i];
80 // each indicator as normal influenced
            // by its associated latent factor
       }
    }
   generated quantities {
```
 $55$ 

```
85 corr_matrix [ n_xi ] factor_cor ;
     // factor cor: factor correlations
   vector [k] intercept_unstd ;
     // intercept on the original scale of an indicator
90
   vector [k] residual unstd:
     // residual on the original scale of an indicator
   factor cor =multiply_lower_tri_self_transpose ( factor_cor_helper );
95 for (i in 1: k) {
     intercept\_unstd[i] = intercept\_std[i] * sd(y[, i]) +mean(y[ , i]);
    residual_unstd [i] = residual_std [i] * sd(y[, i]);
     }
   }
```
### <span id="page-31-0"></span>Matrix notation for two-factor CFA

#### Adding a second factor: Second language proficiency

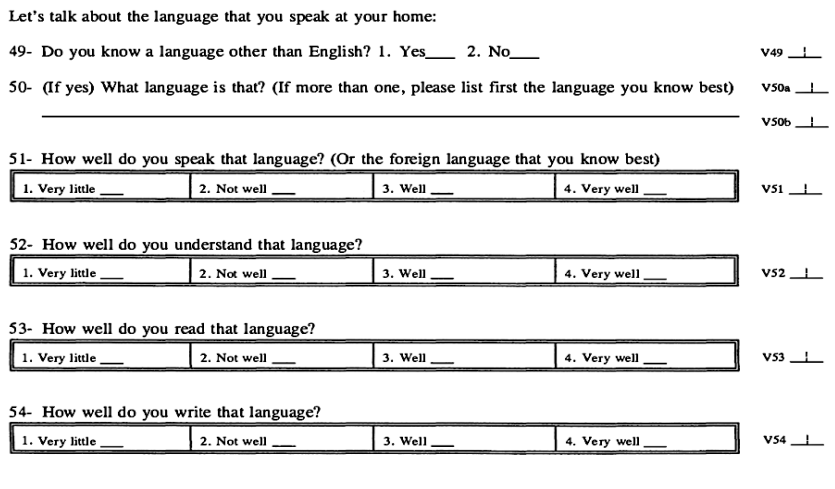

### Matrix notation for two-factor CFA ...

```
## Requesting summary statistics
   ## For the second language proficiency measures
   varName.Sec91 <-
    c("speakSec_91", "underSec_91", "readSec_91", "writeSec_91")
5 Summary (dat [ , varName. Sec91])
```
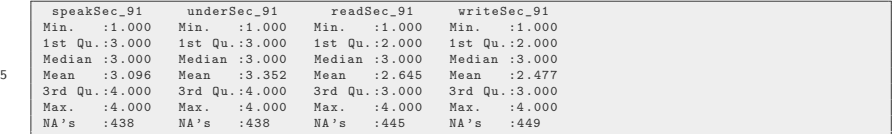

### Matrix notation for two-factor CFA ...

A two-factor CFA model relating English proficiency and second language proficiency (Caution! This is not a causal model)

$$
y = \mu + \Lambda \eta + \epsilon
$$

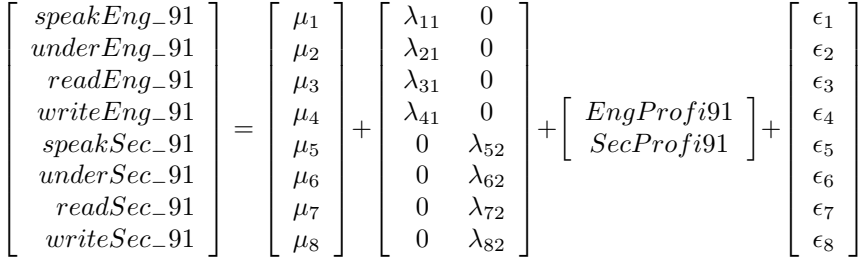

#### Estimating a two-factor Bayesian CFA model

## Creating the data set for rstan dat.02 <- na.omit (dat [ , c ( var Name. Eng 91, var Name. Sec 91)])

```
## Including the model information
   ## To the data object for rstan
   data for stan 02 < -list(N = nrow(data.02), ## sample size
5 \mid k = n \text{col}(\text{dat}.02), ## number of indicator
    y = as.matrix(data.02), ## observed responses
    n_x = 2, \qquad ## number of factor(s)
    str\_loading = c(1, 1, 1, 1, 1)2, 2, 2, 2) ) ## loading structure
```
#### Estimating a two-factor Bayesian CFA model ...

```
## Using the stan () function
   ## To estimate the model in 1 step
   post 02 < -stan (file = "cfa-01.stan", ## the Stan syntax file
5 data = data_for_stan_02 , ## data input for rstan
    chains = 2, \# number of MCMC chains
    iter = 4000, \# total number of MCMC draws per
        chain
    warmup = 1500) ## number of warmup draws per
        chain
   ## Saving the posterior draws to an .rds file
10 saveRDS ( post_02 , file.path ( wdir , " post_02.rds "))
```
KI J

# Summarizing a two-factor Bayesian CFA model results - Factor loadings

## Reading the posterior draws back to R post\_02 <- readRDS ( file.path ( wdir , " post\_02.rds "))

```
## Trace plot for visualizing MCMC convergence
## Factor loadings
plot (post_02, plotfun = "trace", pars = c("loading_std"),inc_warmp = TRUE)
```
# Summarizing a two-factor Bayesian CFA model results - Factor loadings ...

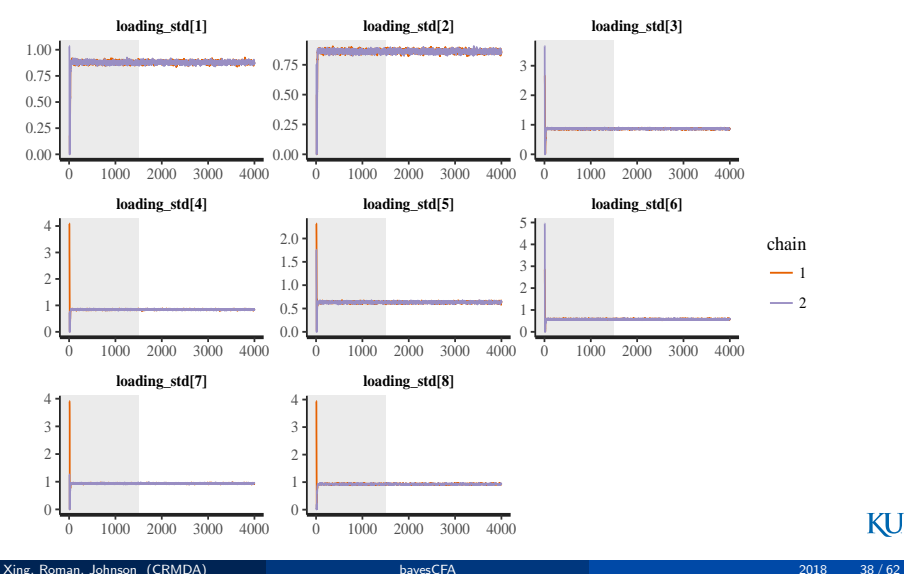

# Summarizing a two-factor Bayesian CFA model results - Factor correlation

```
## Trace plot for visualizing MCMC convergence
## Factor correlation
plot (post_02, plotfun = "trace", pars = c("factor_cor"),
   inc_warmup = TRUE )
```
# Summarizing a two-factor Bayesian CFA model results - Factor correlation ...

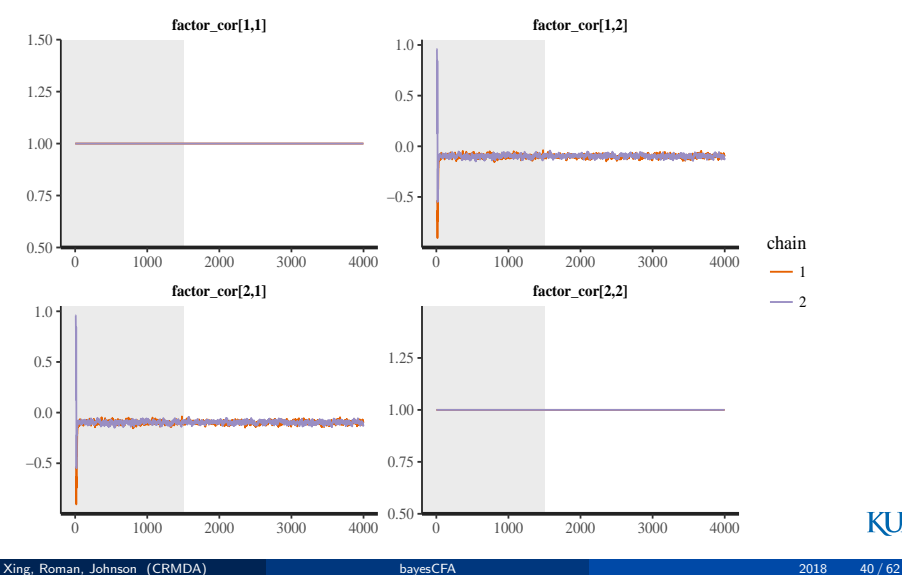

# Summarizing a two-factor Bayesian CFA model results - Factor correlation ...

```
## Density plot for factor correlation
plot (post_02, pars = "factor_cor", show-density = TRUE,ci level = 0.5)
```
# Summarizing a two-factor Bayesian CFA model results - Factor correlation ... ...

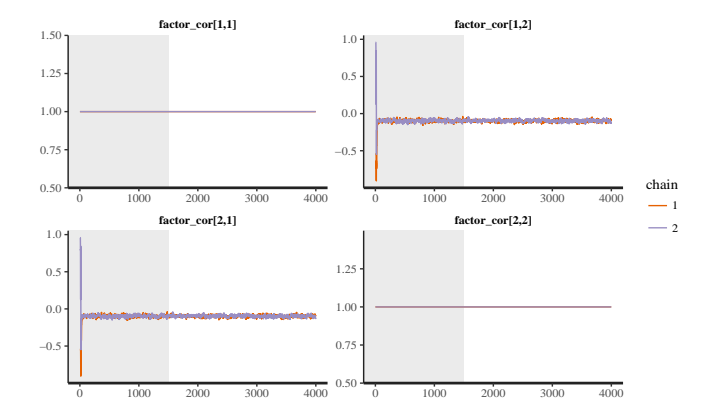

# Summarizing a two-factor Bayesian CFA model results - Factor correlation ... ...

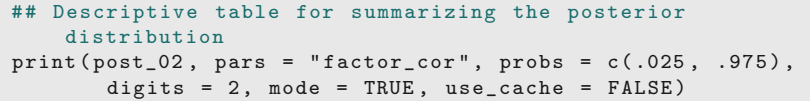

```
Inference for Stan model : cfa-01.
    2 chains , each with iter =4000; warmup =1500; thin =1;
    post-warmup draws per chain =2500 , total post-warmup draws =5000 .
5 mean se_mean sd 2 .5 % 97 .5 % n_eff Rhat
    factor_cor [1 ,1] 1 .0 0 0 .00 1 .00 1 .00 5000 NaN
    factor^2 cor [1, 2] -0.1 0 0.02 -0.13 -0.07 343 1.01
    \begin{bmatrix} \text{factor\_cor} [2,1] & -0.1 & 0.002 & -0.13 & -0.07 & 343 & 1.01 \\ \text{factor\_cor} [2,2] & 1.0 & 0.000 & 1.00 & 1.00 & 5000 & 1.00 \end{bmatrix}6, 0, 00, 1, 00, 1, 00, 5000, 1, 00Samples were drawn using NUTS (diag e) at Tue Jun 5 10:36:09 2018.
    For each parameter, n eff is a crude measure of effective sample size.
    and Rhat is the potential scale reduction factor on split chains ( at
    convergence, Rhat=1).
```
 $\overline{10}$ 

KI J

## <span id="page-43-0"></span>Matrix notation for three-factor CFA

#### How is self-reported depression related to linguistic competence?

Below is a list of feelings that people sometimes have. For each answer, how often have you felt this way during the past week?

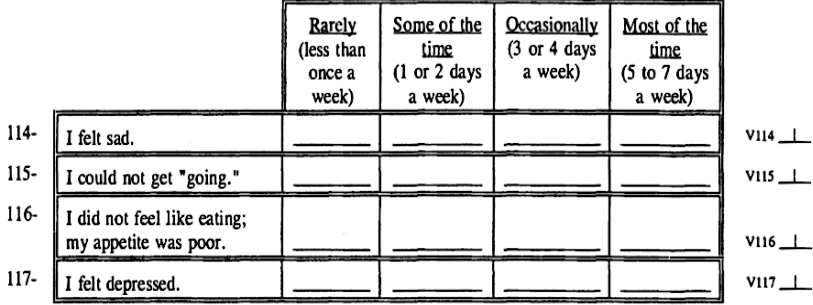

#### Matrix notation for three-factor CFA ...

```
## Requesting summary statistics
   ## For the depression measures
   varName.Depre91 <-
    c(" depre_1_91 " , " depre_2_91 " , " depre_3_91 " , " depre_4_91 ")
5 | summary (dat [ , varName. Sec91])
```
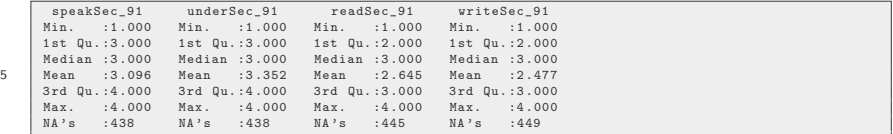

## Matrix notation for three-factor CFA ...

A three-factor CFA model relating depression to English and second language proficiency

 $y = \mu + \Lambda \eta + \epsilon$ 

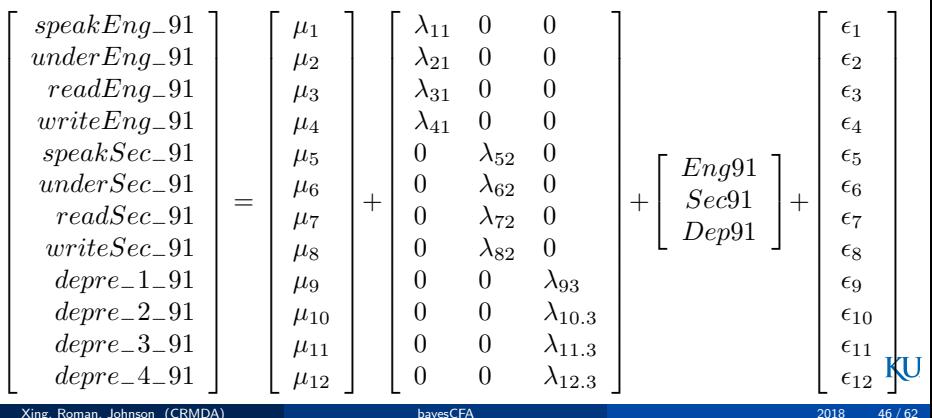

### Estimating a three-factor Bayesian CFA model

```
## Creating the data set for rstan
dat.03 <- na.omit (dat [ , c (varName.Eng91, varName.Sec91,
    varName.Depre91)])
```

```
## Including the model information
     ## To the data object for rstan
     data for stan 03 < -list(N = nrow(data.03), ## sample size
5 \mid k = n \text{col}(\text{dat}.03), ## number of indicator
       y = as.matrix(data.03), ## observed responses
       n_x \ddot{x} = 3, \ddot{x} \ddot{x} \ddot{x} \ddot{x} \ddot{x} \ddot{x} \ddot{x} \ddot{x} \ddot{x} \ddot{x} \ddot{x} \ddot{x} \ddot{x} \ddot{x} \ddot{x} \ddot{x} \ddot{x} \ddot{x} \ddot{x} \ddot{x} \ddot{x} \ddot{x} \ddot{x} \ddot{x} \ddot{x} \ddstr\_loading = c(1, 1, 1, 1, 1)2, 2, 2, 2,
10 3, 3, 3, 3) \# loading structure
```
### Estimating a three-factor Bayesian CFA model ...

```
## Using the stan () function
   ## To estimate the model in 1 step
   post 03 < -stan (file = "cfa-01.stan", ## the Stan syntax file
5 data = data_for_stan_03 , ## data input for rstan
    chains = 2, \# number of MCMC chains
    iter = 2000, \# total number of MCMC draws per
        chain
    warmup = 1000) ## number of warmup draws per
        chain
   ## Saving the posterior draws to an .rds file
10 saveRDS ( post_03 , file.path ( wdir , " post_03.rds "))
```
KI J

# Summarizing a three-factor Bayesian CFA model results - Factor loadings

## Reading the posterior draws back to R post\_03 <- readRDS ( file.path ( wdir , " post\_03.rds "))

```
## Trace plot for visualizing MCMC convergence
## Factor loadings
plot (post_03, plotfun = "trace", pars = c("loading_std"),inc_warmp = TRUE)
```
# Summarizing a three-factor Bayesian CFA model results - Factor loadings

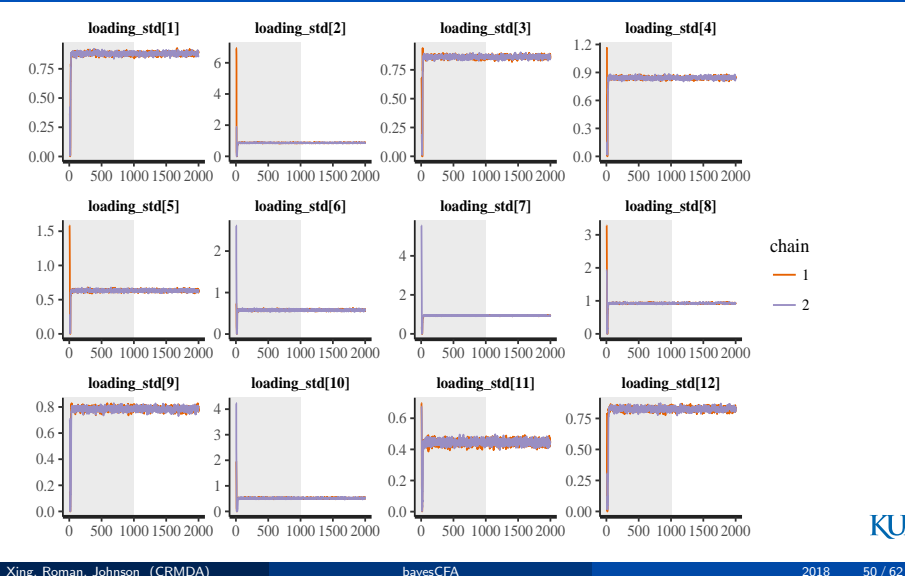

Summarizing a three-factor Bayesian CFA model results - Factor correlations

```
## Trace plot for visualizing MCMC convergence
## Factor correlation
plot (post_03, plotfun = "trace", pars = c("factor_cor"),
   inc_warmup = TRUE )
```
# Summarizing a three-factor Bayesian CFA model results - Factor correlations ...

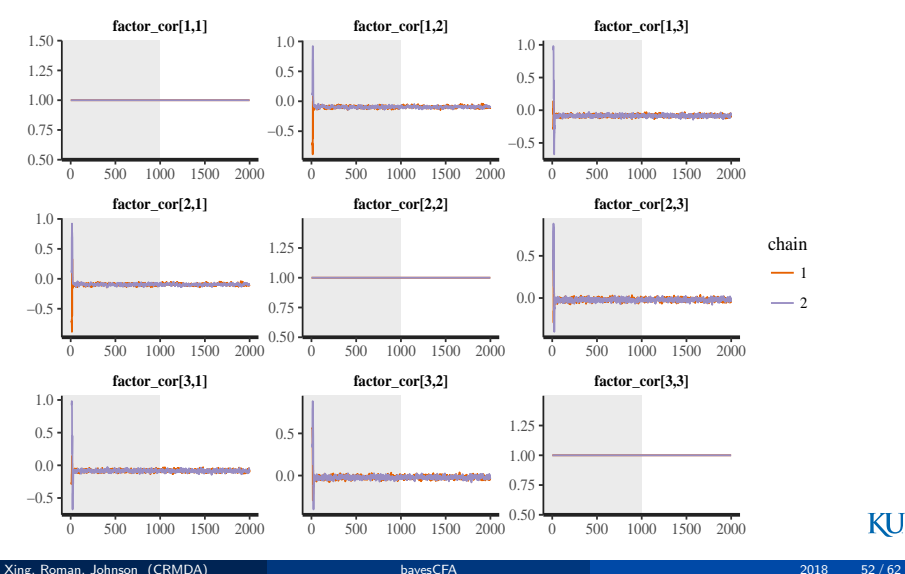

Summarizing a three-factor Bayesian CFA model results - Factor correlations ...

```
## Density plot for factor correlations
plot (post_03, pars = "factor_cor", show-density = TRUE,ci level = 0.5)
```
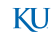

# Summarizing a three-factor Bayesian CFA model results - Factor correlations ... ...

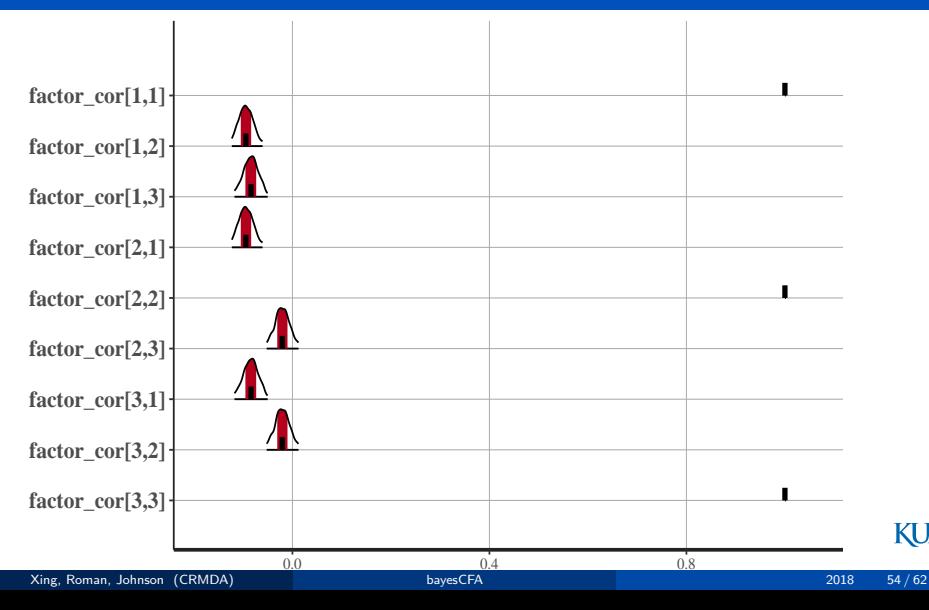

## Summarizing a three-factor Bayesian CFA model results - Factor correlations ...

## Descriptive table for summarizing the posterior distribution  $print (post_03, pars = "factor_cor", probs = c(.025, .975)),$ digits =  $2$ , mode = TRUE, use\_cache =  $FALSE$ )

```
Inference for Stan model: cfa-01.
     2 chains , each with iter =2000; warmup =1000; thin =1;
     post-warmup draws per chain =1000 , total post-warmup draws =2000 .
5 mean se_mean sd 2 .5 % 97 .5 % n_eff Rhat
     \frac{1}{1} factor_cor [1,1] 1.00 0 .00 1.00 1.00 2000 NaN<br>\frac{1}{1} factor cor [1,2] -0.09 0 .02 -0.12 -0.06 110 1.02
      factor_cor [1 ,2] -0.09 0 0 .02 -0.12 -0.06 110 1 .02
factor_cor [1 ,3] -0.08 0 0 .02 -0.12 -0.05 351 1 .00
factor_cor [2 ,1] -0.09 0 0 .02 -0.12 -0.06 110 1 .02
10 factor_cor [2 ,2] 1 .00 0 0 .00 1 .00 1 .00 2000 1 .00
     factor_cor [2 ,3] -0.02 0 0 .02 -0.05 0 .01 448 1 .00
      factor_cor [3 ,1] -0.08 0 0 .02 -0.12 -0.05 351 1 .00
factor_cor [3 ,2] -0.02 0 0 .02 -0.05 0 .01 448 1 .00
    \frac{1}{6} factor cor [3,3] 1,00 0 0,00 1,00 1,00 2000 1,00
15
     Samples were drawn using NUTS ( diag_e ) at Tue Jun 5 11:46:14 2018 .
     For each parameter, n eff is a crude measure of effective sample size.
     and Rhat is the potential scale reduction factor on split chains ( at
     convergence, Rhat=1).
```
### <span id="page-55-0"></span>**Outline**

#### [Software Options for Bayesian SEM](#page-3-0)

- [BUGS](#page-4-0)
- [JAGS](#page-5-0)
- **•** [Stan](#page-6-0)
- [Typical software workflow](#page-7-0)

#### <sup>2</sup> [Bayesian CFA Models](#page-8-0)

- **[One-Factor Bayesian CFA](#page-14-0)**
- [The Stan Code for Bayesian CFA](#page-26-0)
- **[Two-Factor Bayesian CFA](#page-31-0)**
- **[Three-Factor Bayesian CFA](#page-43-0)**

#### **[Discussion](#page-55-0)**

## Limitations and Future Directions

- **1** Coding in Stan can be challenging R packages can help translate lavaan style syntax to Stan or JAGS (e.g., Merkle's blavaan)
- <sup>2</sup> Missing data need to be modeled separately (an open question for SEM researchers)
- **3** Ordinal data still under development
- <sup>4</sup> Global model fit or model comparisons ongoing debate

KI I

- <span id="page-57-2"></span>Gelman, A., Carlin, J. B., Stern, H. S., Dunson, D. B., Vehtari, A., & Rubin, D. B. (2014). Bayesian data analysis (3rd ed.). Boca Raton, FL: CRC.
- <span id="page-57-3"></span>Gelman, A., & Hill, J. (2007). Data analysis using regression and multilevel/hierarchical models. Cambridge:UK: Cambridge University.
- <span id="page-57-0"></span>Geman, S., & Geman, D. (1984). Stochastic relaxation, gibbs distributions, and the bayesian restoration of images. IEEE Transactions on pattern analysis and machine intelligence, 6, 721-741. doi:10.1016/b978-0-08-051581-6.50057-x
- <span id="page-57-1"></span>Hastings, W. K. (1970). Monte carlo sampling methods using markov chains and their applications. Biometrika, 57, 97-109. doi:10.2307/2334940

KI I

- <span id="page-58-2"></span>Hoffman, M. D., & Gelman, A. (2014). The no-u-turn sampler: Adaptively setting path lengths in hamiltonian monte carlo. Journal of Machine Learning Research, 15, 1351-1381. Retrieved from [http://](http://www.jmlr.org/papers/volume15/hoffman14a/hoffman14a.pdf) [www.jmlr.org/papers/volume15/hoffman14a/hoffman14a.pdf](http://www.jmlr.org/papers/volume15/hoffman14a/hoffman14a.pdf)
- <span id="page-58-1"></span>Merkle, E. C., & Wang, T. (2018). Bayesian latent variable models for the analysis of experimental psychology data. Psychonomic Bulletin and Review, 25, 256-270. doi:10.3758/s13423-016-1016-7
- <span id="page-58-0"></span>Metropolis, N., arianna W. Rosenbluth, Rosenbluth, M. N., Teller, A. H., & Teller, E. (1953). Equation of state calculations by fast computing machines. Journal of Chemical Physics, 21, 1087-1092. doi:10.2172/4390578

KI 1

#### [Discussion](#page-55-0)

#### References ...

<span id="page-59-2"></span>Plummer, M. (2003). Jags: A program for analysis of bayesian graphical models using gibbs sampling. In K. Hornik, F. Leisch, & A. Zeileis (Eds.), Proceedings of the 3rd international workshop on distributed statistical computing. Retrieved from [https://www.r-project.org/](https://www.r-project.org/conferences/DSC-2003/Proceedings/Plummer.pdf) [conferences/DSC-2003/Proceedings/Plummer.pdf](https://www.r-project.org/conferences/DSC-2003/Proceedings/Plummer.pdf)

- <span id="page-59-3"></span>Portes, A., & Rumbaut, R. G. (2012). Children of immigrants longitudinal study (cils), 1991-2006 [Data file and code book]. Retrieved from <https://www.icpsr.umich.edu/icpsrweb/RCMD/studies/20520>
- <span id="page-59-1"></span>Song, X.-Y., & Lee, S.-Y. (2012). Basic and advanced bayesian structural equation modeling: With applications in the medical and behavioral sciences. Chichester, UK: John Wiley and Sons.

<span id="page-59-0"></span>Spiegelhalter, D., Thomas, A., Best, N., & Lunn, D. (2003). WinBUGS user manual [Version 1.4]. Retrieved from [https://](https://www.mrc-bsu.cam.ac.uk/wp-content/uploads/manual14.pdf) [www.mrc-bsu.cam.ac.uk/wp-content/uploads/manual14.pdf](https://www.mrc-bsu.cam.ac.uk/wp-content/uploads/manual14.pdf)

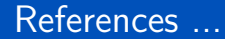

<span id="page-60-0"></span>Stan Development Team. (2017). Stan modeling language: User's guide and reference manual [Version 2.17.0]. Retrieved from <http://mc-stan.org/users/documentation/index.html>

#### [Discussion](#page-55-0)

#### <span id="page-61-0"></span>**Session**

#### sessionInfo ()

```
R version 3 .4.4 (2018 -03-15 )
     Platform: x86_64-pc-linux-gnu (64-bit)
     Running under : Ubuntu 18 .04 LTS
5 Matrix products : default
     BLAS: /usr/lib/x86_64-linux-gnu/blas/libblas.so.3.7.1
     LAPACK: /usr/lib/x86_64-linux-gnu/lapack/liblapack.so.3.7.1
     locale :
10 [1] LC_CTYPE=en_US.UTF-8 LC_NUMERIC=C LC_TIME=en_US.UTF-8<br>[4] LC_COLLATE=en_US.UTF-8 LC_MONETARY=en_US.UTF-8 LC_MESSAGES=en_US.UTF-8
      [4] LC_COLLATE= en_US.UTF-8 LC_MONETARY = en_US.UTF-8 LC_MESSAGES = c<br>
[7] LC PAPER = en US.UTF-8 LC NAME= C LC NONESS = C
     [7] LC_PAPER=en_US.UTF-8<br>[10] LC_TELEPHONE=C
                                            LC_MEASUREMENT=en_US.UTF-8 LC_IDENTIFICATION=C
15 attached base packages :
    [1] stats graphics grDevices utils datasets base
     other attached packages:<br>[1] rstan_2.17.3 S
                                 StanHeaders_2.17.2 ggplot2_2.2.1
20
    loaded via a namespace (and not attached):
      [1] Rcpp_0.12.15 digest_0.6.15 grid_3.4.4 plyr_1.8.4 gtable_0.2.0
      [6] stats4_3.4.4 scales_0.5.0 pillar_1.1.0 rlang_0.1.6 lazyeval_0.2.1
     [11] labeling_0.3 tools_3.4.4 munsell_0.4.3 compiler_3.4<br>[16] colorspace 1.3-2 gridExtra 2.3 methods 3.4.4 tibble 1.4.2
25 \begin{bmatrix} 16 \\ 0 \end{bmatrix} colorspace 1.3-2 gridExtra 2.3.
```